# Basic Types

#### *Programming Languages*

*William Killian*

Millersville University

## **Outline**

- Primitive Data Types
- Pointers and References
- Sum Types
	- Enumerations
	- Optional
	- Expected
	- Variants
- Product Types
	- Records
	- Tuples
- Strings?

## Primitive Data Types

## Primitive Data Types

- The fundamental building-blocks of programming
- Three main categories
	- boolean
	- integral
	- floating-point
- What makes them "primitive"?
	- Stored directly as-is in memory
	- Bit-for-bit stored in registers
		- a special (super fast) memory storage location in hardware
	- Supported operations are implemented in hardware

## boolean

• Domain of values:

true false

- Representation:
	- Representing a single-bit in hardware is often impossible
	- Instead, use a single byte (8 bits)
	- Language-dependent:
		- C/C++: "all zeroes" denotes **false**, anything else denotes **true**
		- Java: must explicitly use **true** and **false**

## integral

- Numerical values represented in a power-of-two notation. Possible implementations:
	- unsigned  $(2^{n-1} 2^{n-2} \dots 2^2 2^1 2^0)$
	- one's complement  $-(2^n 1) + (2^{n-1} 2^{n-2} ... 2^2 2^1 2^0)$
	- two's complement  $(-2^{n-1} 2^{n-2} ... 2^2 2^1 2^0)$
- Bit : **b**inary dig**it**
- 8-bit integral numbers contain 8 individual bits which can have any permutation of values

## integral

- Common sizes:
	- 8-bit (char)
	- $\cdot$  32-bit  $(int)$
	- 16-bit (short)
	- 64-bit (long)
- Common language implementations

int Python, C, C++, Java, OCaml, Ruby long C, C++, Java Int/Long Swift i32/u64 Rust

## floating-point

- Numbers that have a decimal point
- Often some advanced hardware-based representation (e.g. IEEE 754)
- Various sizes (32, 64) change range **and** precision
- Common Language Implementations
	- float Python, C, C++, Java, Ocaml, Ruby
	- double C, C++, Java (larger)
	- Float/Double Swift
	- number TypeScript
	- f32/f64 Rust

## Pointers and References

## Pointers and References

- Some Programming Languages provide a direct abstraction to a memory model
- Pointer
	- "points" to a memory location
	- Abstraction: memory is just a large array of bytes
	- Interpret what is at that location as a specific type
- **Reference** 
	- "refers" to a pre-existing entity
	- Usually called an alias (alternative name)

#### **Most "newer" languages hide pointers**

## Pointers

- Point to a location in memory (or *null*)
- Accessing *null* or an invalid memory location: **BIG PROBLEM**
- Languages with Pointers:
	- C/C++
	- BASIC
	- FORTRAN
	- COBOL
	- Go
	- OCaml
- Languages with "Hidden" Pointers:
	- Java
	- Ruby

#### **References**

- Refer to an existing entity
- Solves the "deference" pointer issue with *null*
- Languages with References:
	- C++
	- Swift
	- Rust

Case Study:  $C++$ 

- Pointer types get \* added
- Reference types get & added
- To Reference from Pointer: **auto**& ref = \*ptr;
- To Pointer from Reference: **auto**\* ptr = &ref;

Case Study:  $C++$ 

**int** a = 4; **int**& b = a; b++; // value of a ?

**int**\* p = &a; **int**\* q = p;  $a = 7;$ // value of p ? // value of \*p ?

## Sum Types

## Sum Types

- When we think of "sum" we think of **addition**
- All types have a possible range of values
	- boolean { true, false }
	- uint { 0, 1, 2, ..., 4294967294, 4294967295 }
- Sum types "add" the possible range of values together to the range of the new type

#### **Sum Types allow us to:**

- Combine pre-existing types and allow one to be "selected" at any given time
- Create new datatypes for "tagging" information

Basic Sum Types

- Enumerations
- Optional
- Expected
- Variant

When you hear **sum** … think **or**

#### Enumerations

- Give us a way to specify non-integral values
- Often used to define a new class of information
- Examples:
	- **Months**: January, February, March, April, …
	- **Card Suits**: Clubs, Diamonds, Hearts, Spades
	- What else?

#### // C

#### **enum** suit {

CLUBS, DIAMONDS, HEARTS, SPADES

```
};
```
## Optional

- When we want a choice of Something or Nothing
- Two classes:
	- **Some**thing of some type we care about
	- Nothing (**None**)

#### // C++

std::optional<**int**> v; // initially nothing

 $v = 4$ ;

```
(* Ocaml *)let x : int option = Some 4let y : int option = None
```
#### Expected

- Gives us a way to specify a return value or an error if something else happened
- Two Classes:

}

- **Result** of some type we care about
- **Error** of some error result we can inspect
- Similar in structure to Optional

```
// some made up language
Expected<String, Error> data = load_file("big.txt")
if (data) { // valid
```

```
...
} else { // inspect error
  ...
```
#### Variant

- When we want a choice with some possible set of values for each choice
- Optional and Expected are specific types of Variants
- Data can be **tagged** and can take on different forms (\* OCaml \*) **type** expr = Add **of** expr \* expr | Mul **of** expr \* expr | Var **of string** | Num **of int**  $(*$  represents expr:  $x * (a + 4)$   $*)$ **let** e = Mul(Var("x"),Add(Var("a"),Int(4)))

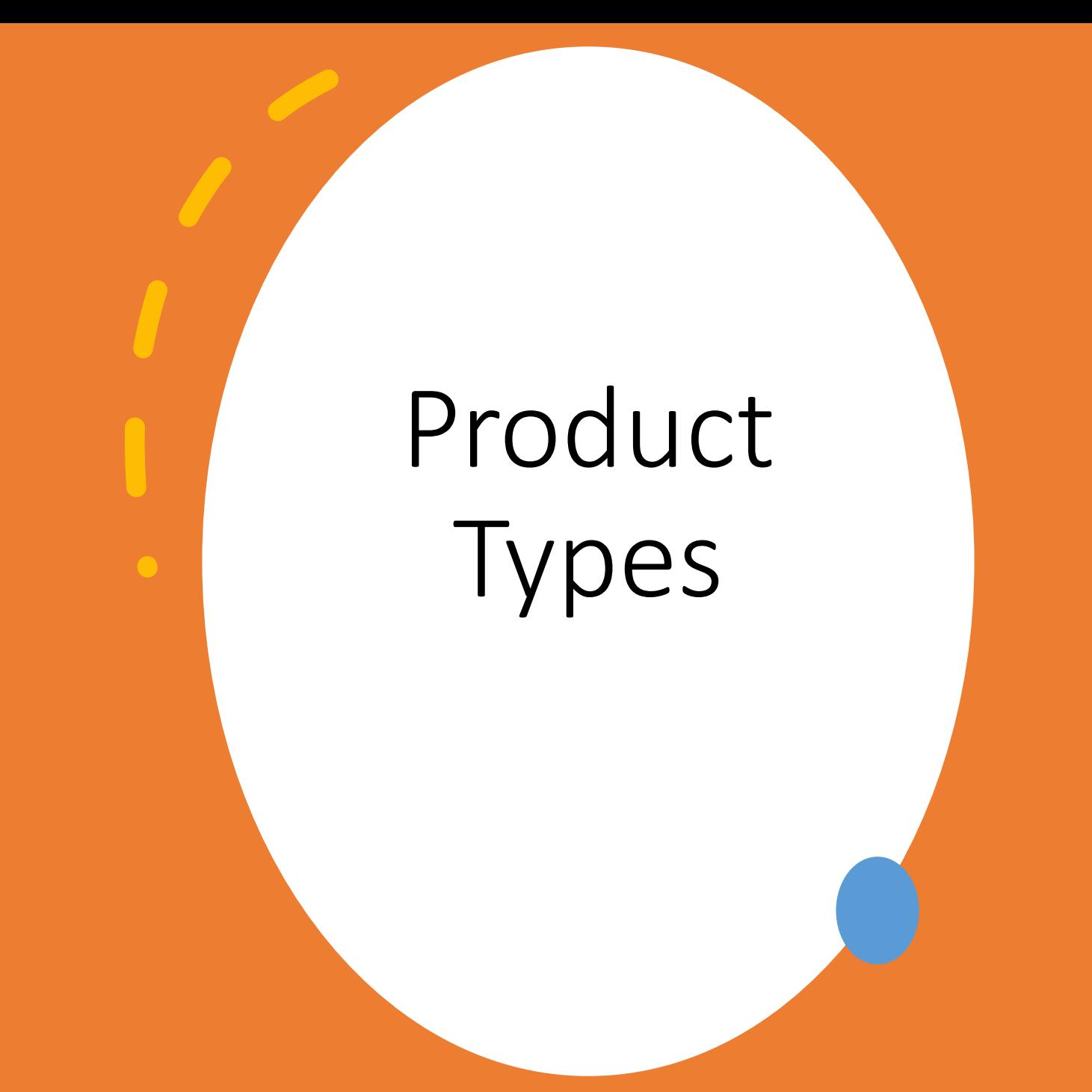

### Product Types

- When we see "product" we think **multiplication**
- Product types multiply the range of possible values

#### **Using Product Types allows us to:**

- Aggregate (group) pieces of information together
- Create a new entity with named attributes

## Basic Product Types

- Records
- Tuples

#### When you hear **product** … think **and**

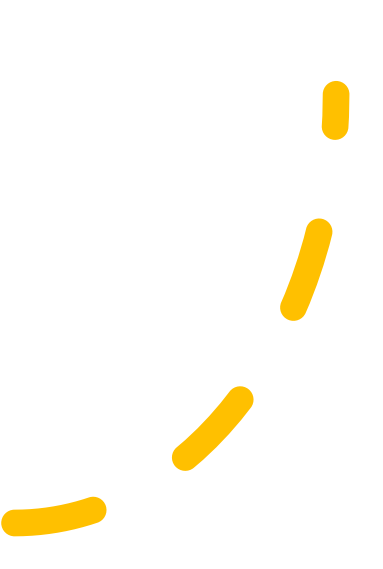

#### Records

- A group or collection of **named** entities
- Referred to as **classes** or **structs** in most languages
- Access data via name

// C++ **struct** Student { // A student has std::string name; // a name AND **int** id; // an ID number AND **double** gpa; // a GPA }; Student s = {"Will", 327291, 3.38 };  $s.gpa = 4.0; // fix student record$ 

### Tuples

- A group or collection of entities
- Access data via **location** (first, second, third, …) (\* OCaml \*) **let** threeInts :  $int * int * int = (1, 2, 3)$ **let** (first, \_, \_) = threeInts; (\* get first \*)

#### // C++

std::tuple<**int**, **int**, **int**> threeInts {1, 2, 3}; **int** first = std::get<0>(threeInts);

#### # Python

threeInts =  $(1, 2, 3)$ 

 $first = threeInts[0]$ 

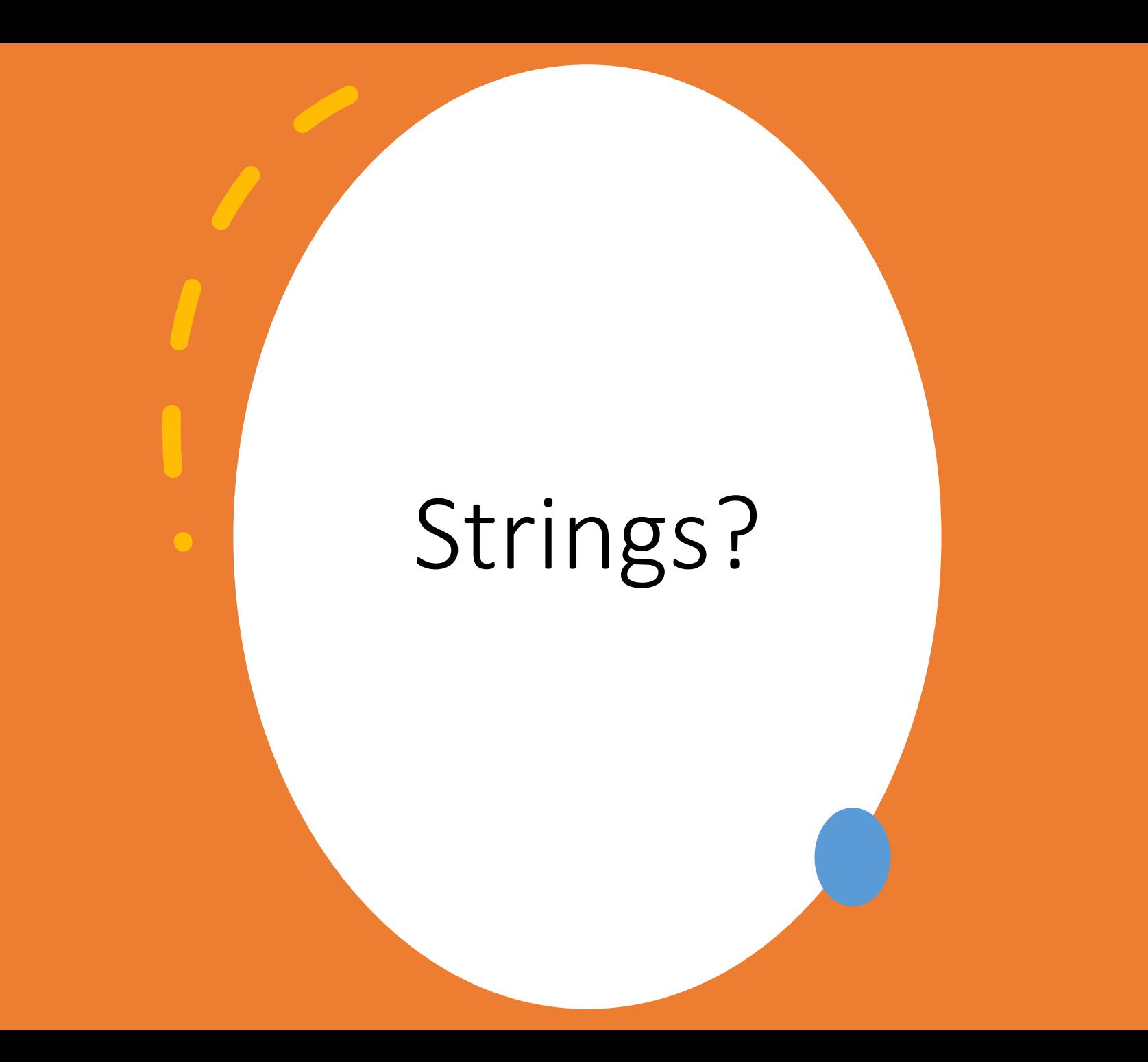

## **Strings**

- A sequence of characters
- When "combined" can provide additional context and information

#### • **Questions**

- Should we view strings as being a basic types?
- Should we view strings as being a complex\* type?
- Or could it be both?

#### "Hello, World!" "bob" "racecar"

## Primitive vs. Library Defined

- In some languages, Strings are primitive types
	- OCaml
	- JavaScript
	- Ruby
	- Python
- In other languages, they are not (library-defined)
	- $\cdot$  C++
	- Swift
	- Rust
	- Java
- In other languages, they don't exist\*\*
	- $\bullet$  C

## Immutability

- **Mutable** means can be changed
- **Immutable** means cannot be changed
- Languages where strings are mutable:
	- Python
	- JavaScript
	- Rust (String)
- Languages where strings are immutable:
	- OCaml
	- Java
	- Rust (str)

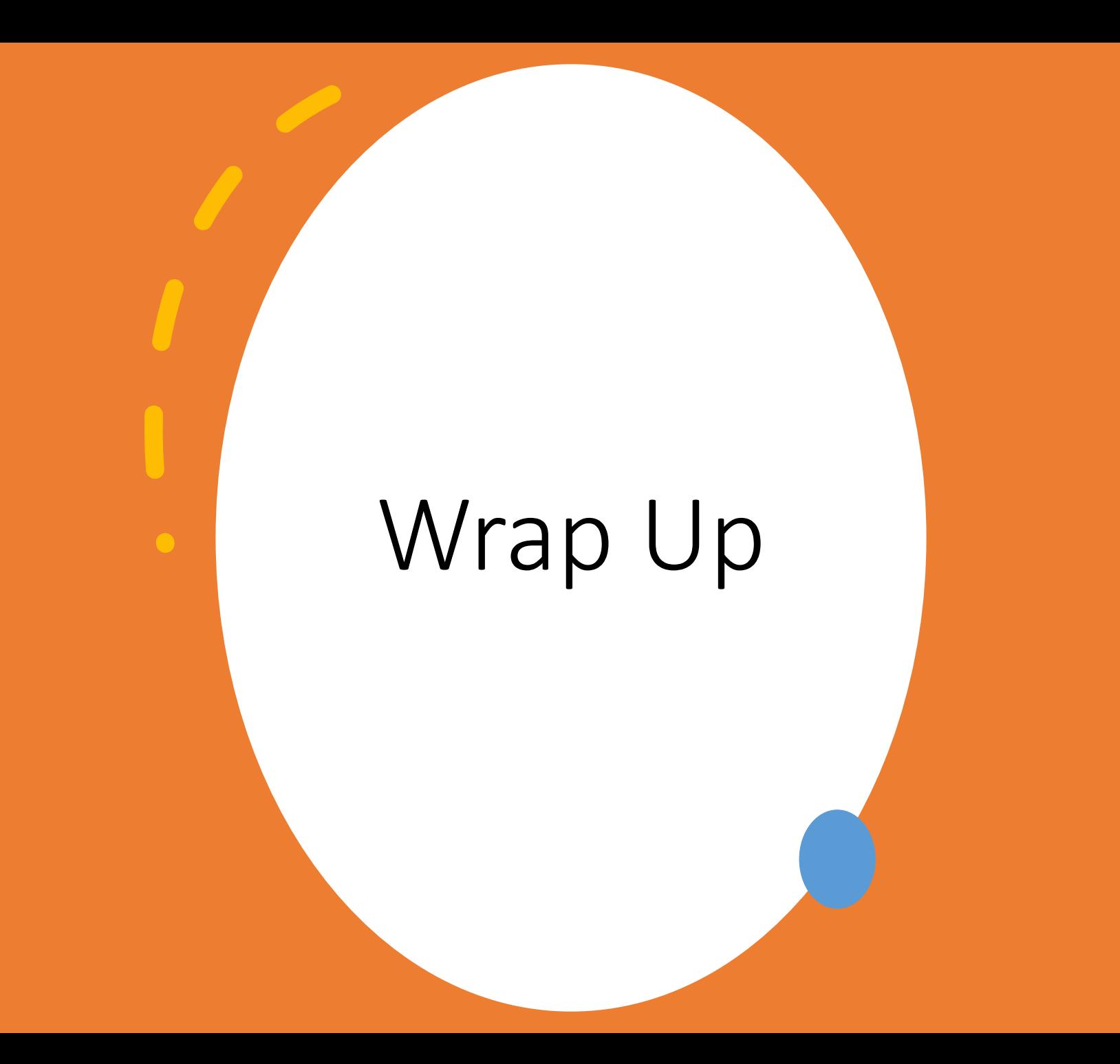

## Conclusion

#### **Primitives**

• Values that can be directly implemented in hardware (memory)

#### **Pointer and References**

- Refer to existing instances of a particular type in memory
- Concept of a **null** memory address (pointer)

#### **Sum Types**

• Give us a **choice** between options (**or**)

#### **Product Types**

• Group types together (**and**); individually accessible

#### **Strings?**

• Can be **primitive** or not; can be **mutable** or not